#### VER ENLACES RECOMENDADOS

BID RETIREE SELF-SERVICES

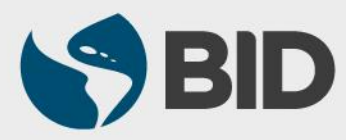

Guía de uso para Mac/Apple

## Objetivo

 $\checkmark$  Acceder a los enlaces recomendados alojados en el Retiree Self-Services.

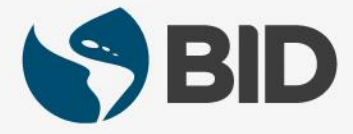

## ENLACES RECOMENDADOS

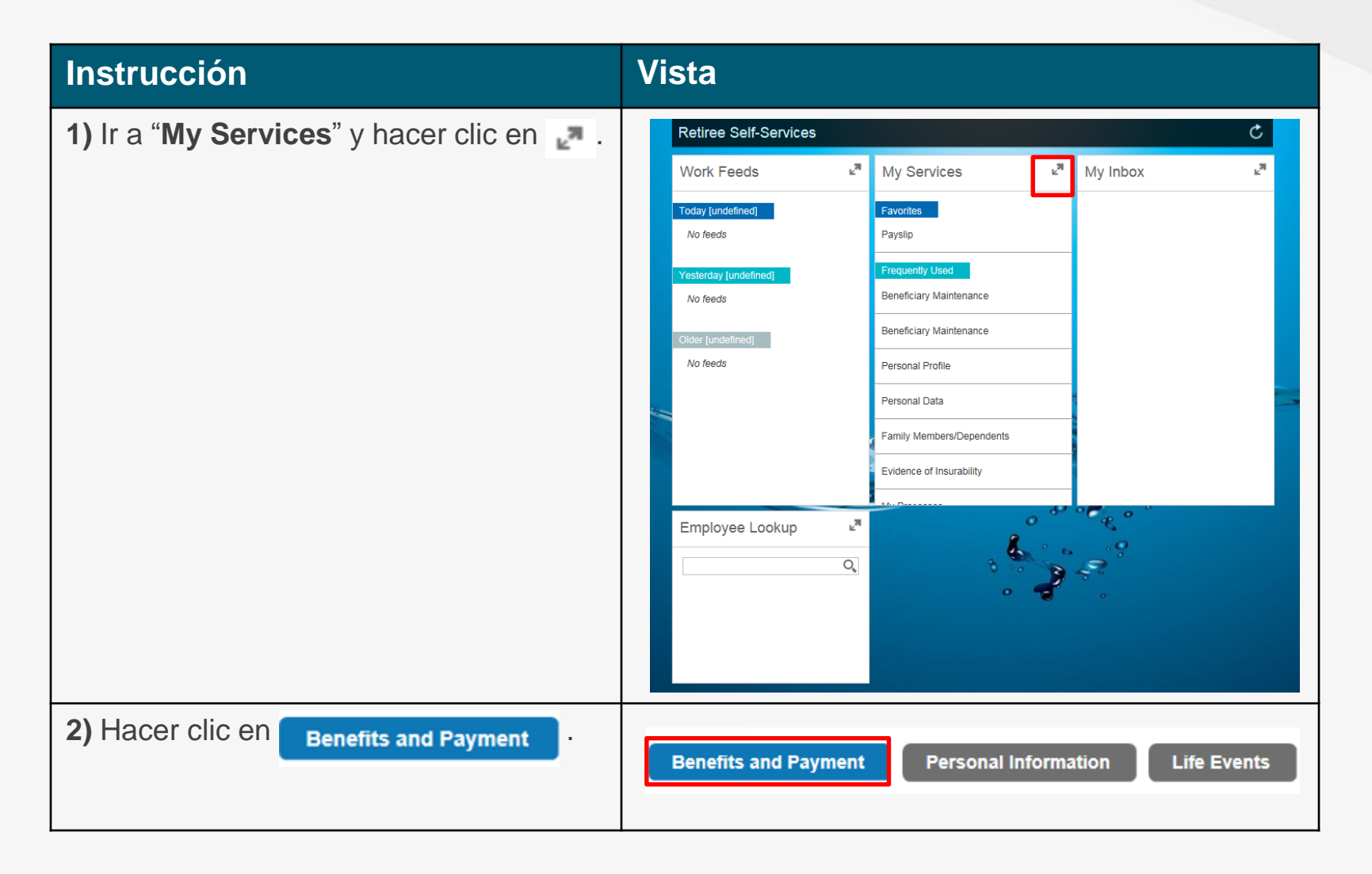

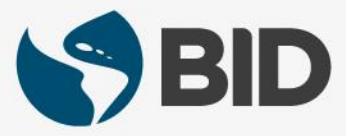

# ENLACES RECOMENDADOS

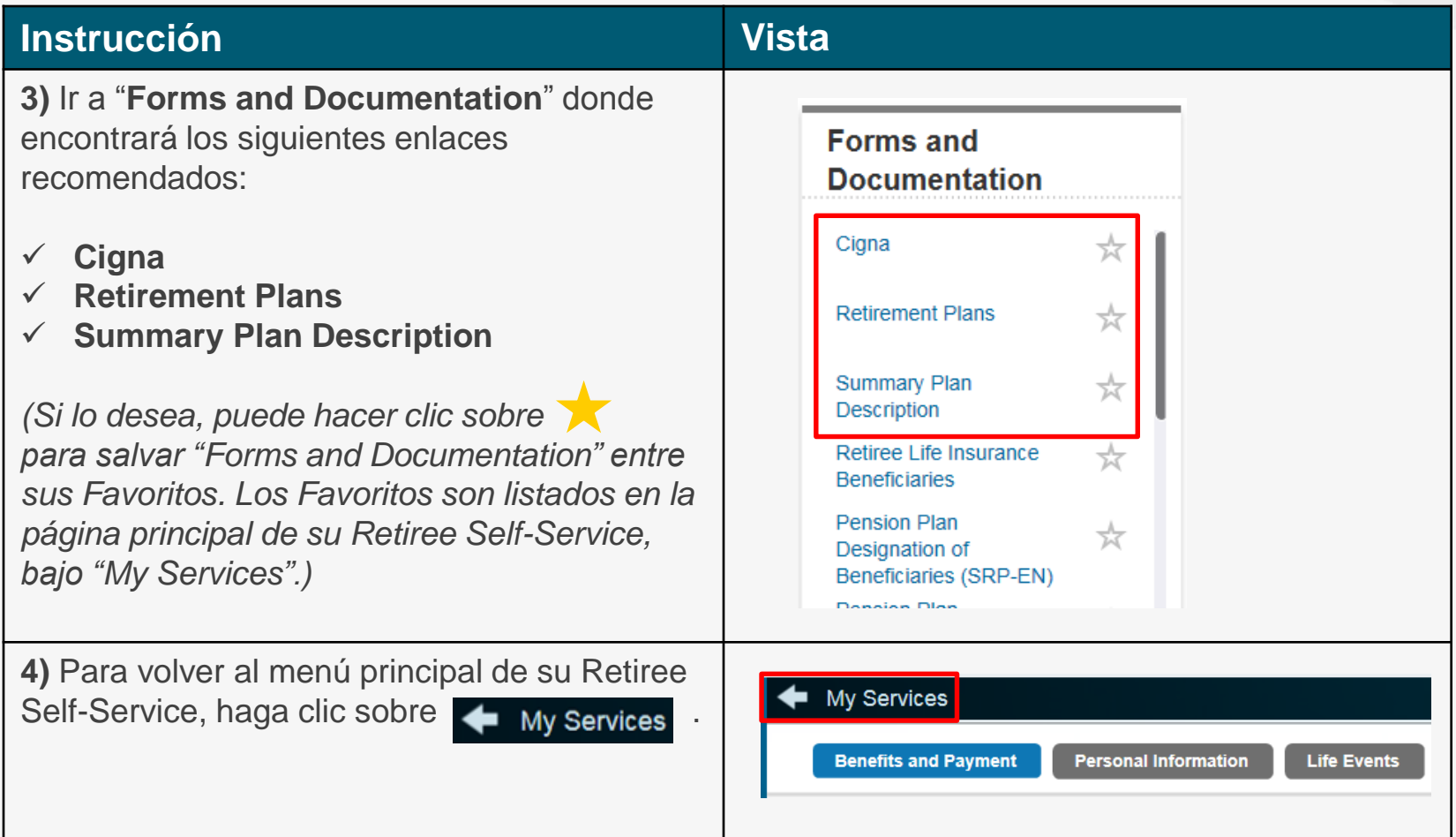

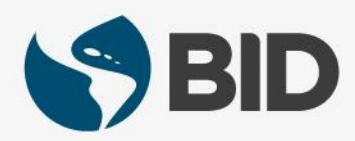

¿Necesita ayuda para acceder y navegar en su Retiree Self-Services? Más tutoriales y guías de uso en:

[www.iadb.org/RetireeSelfServices](http://www.iadb.org/RetireeSelfServices)

## Browsers recomendados:

Internet Explorer para PC/Windows Safari para Mac/Apple

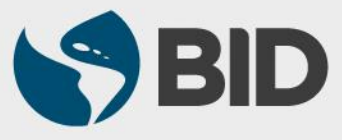